#### **FCT/Unesp – Presidente Prudente Departamento de Matemática e Computação**

# Análise de Algoritmos de Ordenação Parte 1

Prof. Danilo Medeiros Eler danilo.eler@unesp.br

Apresentação adaptada (ver referências)

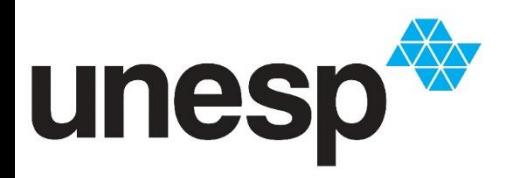

**Departamento de Matemática e Computação Faculdade de Ciências e Tecnologia Unesp – Universidade Estadual Paulista Presidente Prudente/SP, Brasil**

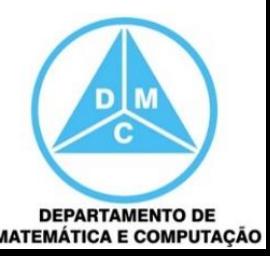

■ Ordenação (ou classificação) é largamente utilizada

- Listas telefônicas e dicionários
- Grandes sistemas de BD e processamento de dados
- Algoritmos de ordenação são ilustrativos
	- Como resolver problemas computacionais
	- Como desenvolver algoritmos elegantes e como analisar e comparar seus desempenhos

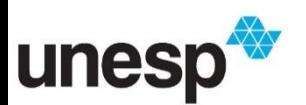

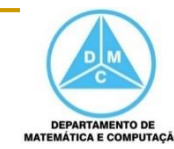

- Ordenar (ou classificar)
	- Definição: organizar uma seqüência de elementos de modo que os mesmos estabeleçam alguma relação de ordem
		- Diz-se que os elementos  $k_1,...,k_n$  estarão dispostos de modo que  $k_1 \leq k_2 \leq ... \leq k_n$
	- Facilita a busca/localização/recuperação de um elemento dentro do conjunto a que pertence - Será?

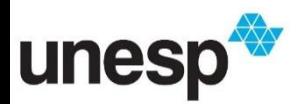

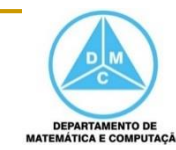

- Existem vários meios de implementar ordenação
- Dependendo do problema, um algoritmo apresenta vantagens e desvantagens sobre outro
- Como comparar?

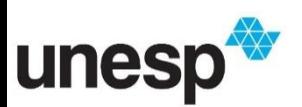

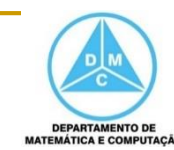

■ Devemos comparar as complexidades dos algoritmos

- Qual a operação dominante?
	- Número de comparações entre elementos, na maioria dos casos

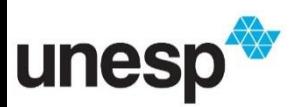

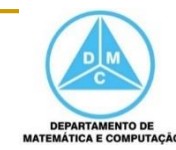

# Algoritmos de Ordenação Baseados em Troca

Algoritmos de Ordenação Baseados em Troca

- Mais conhecidos algoritmos baseados em troca
	- Bubble-sort, também chamado método da bolha
	- Quick-sort, ou ordenação rápida ou, ainda, ordenação por troca de partição

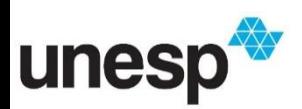

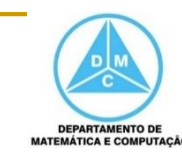

#### $\blacksquare$  É um dos métodos mais conhecidos e intuitivos

#### $\blacksquare$  Idéia básica

- Percorrer o vetor várias vezes
- A cada iteração, comparar cada elemento com seu sucessor (vetor[i] com vetor[i+1]) e trocá-los de lugar caso estejam na ordem incorreta

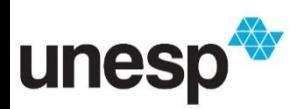

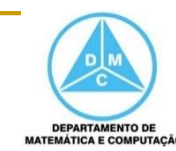

## $\bullet$  X = (25, 57, 48, 37, 12, 92, 86, 33)

- $\blacksquare$  X[0] com X[1] (25 com 57) não ocorre permutação
- $\blacksquare$  X[1] com X[2] (57 com 48) ocorre permutação
- $\blacksquare$  X[2] com X[3] (57 com 37) ocorre permutação
- $\blacksquare$  X[3] com X[4] (57 com 12) ocorre permutação
- $\blacksquare$  X[4] com X[5] (57 com 92) não ocorre permutação
- $\blacksquare$  X[5] com X[6] (92 com 86) ocorre permutação
- $\blacksquare$  X[6] com X[7] (92 com 33) ocorre permutação

### $(25, 48, 37, 12, 57, 86, 33, 92)$

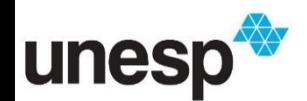

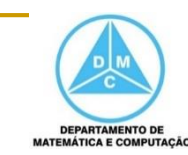

- Depois do primeiro passo
	- vetor =  $(24, 48, 37, 12, 57, 86, 33, 92)$
	- O maior elemento (92) está na posição correta
- Para um vetor de n elementos, são necessárias n-1 iterações
- A cada iteração, os elementos vão assumindo suas posições corretas

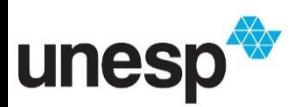

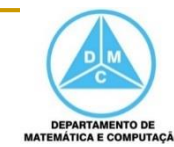

```
Bubble-Sort
```
}

$$
for (j = 0; j < n-1; j++) { \n for (i = 0; i < n-j-1; i++) { \n if (x[i] > x[i+1]) { \n aux = x[i]; \n x[i] = x[i+1]; \n x[i+1] = aux; \n } \n }
$$

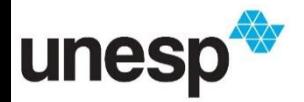

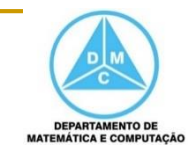

Complexidade  $O(n^2)$ 

}

#### ■ É possível melhorar o Bubble-sort?

$$
\begin{aligned}\n\text{for (j = 0; j < n-1; j++) } \{ \\
\text{for (i = 0; i < n-j-1; i++) } \{ \\
\text{if (x[i] > x[i+1])} \{ \\
\text{aux} > x[i]; \\
\text{x[i] > x[i+1]; \\
\text{x[i+1] > aux;} \\
\} \n\end{aligned}
$$

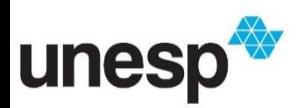

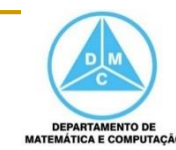

• Que melhorias podem ser feitas?

- passo 0 (vetor original)
- passo 1
- passo 2
- passo 3
- passo 4
- passo 5
- passo 6
- passo 7

25 57 48 37 12 92 86 33 25 48 37 12 57 86 33 92 25 37 12 48 57 33 86 92 25 12 37 48 33 57 86 92 12 25 37 33 48 57 86 92 12 25 33 37 48 57 86 92 12 25 33 37 48 57 86 92 12 25 33 37 48 57 86 92

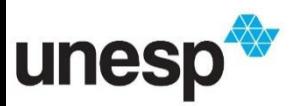

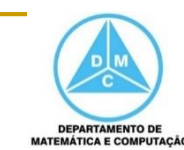

Que melhorias podem ser feitas? a.

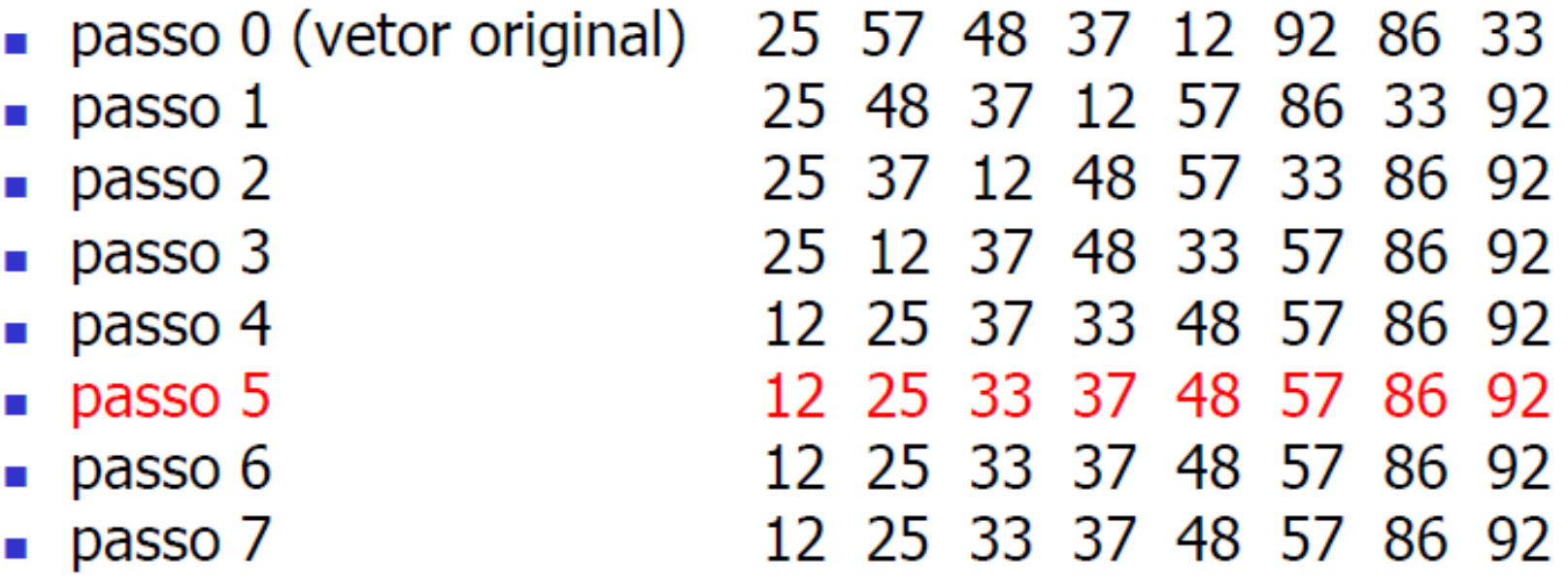

**Detectar se o vetor já está ordenado** 

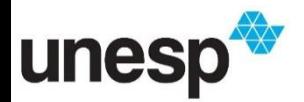

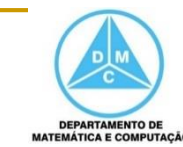

```
troca = 1;
for (j = 0; (j < n-1) && troca; j++) {
  troca = 0;
  for(i = 0; i < n-j-1; i++){
       if (x[i] > x[i+1])troca = 1;
              aux = x[i];x[i] = x[i+1];x[i+1] = aux;}
   }
}
```
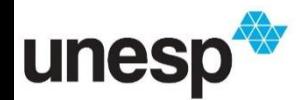

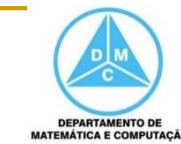

```
troca = 1;
for (j = 0; (j < n-1) && troca; j++) {
  troca = 0;
  for(i = 0; i < n-j-1; i++){
       if (x[i] > x[i+1])troca = 1;
               aux = x[i];x[i] = x[i+1];x[i+1] = aux;}
   }
}
                                              Melhor Caso
                                                   \Theta(n)Pior caso
                                                   \Theta(n^2)
```
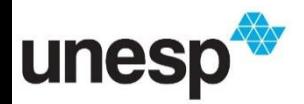

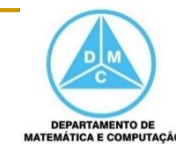

Quick-Sort

#### • Melhoramento do bubble-sort

- Troca de elementos distantes são mais efetivas
- Idéia básica: dividir para conquistar
	- Dividir o vetor em dois vetores menores que serão ordenados independentemente e combinados para produzir o resultado final

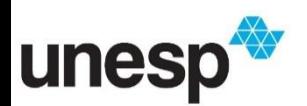

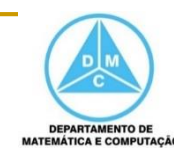

#### • Primeiro passo

- **Elemento pivô:** v
	- Colocar y em sua posição correta
	- Ordenar de forma que os elementos à esquerda do pivô são menores que o mesmo e os elementos à direita são maiores
	- Percorrer o vetor X da esquerda para a direita até  $X[i] > v$ ; e da direita para a esquerda até  $X[j] < v$ 
		- $\blacksquare$  Troca  $X[i]$  com  $X[j]$
	- Quando i e j cruzarem, a iteração finaliza e v troca de lugar com i

 $\overrightarrow{\text{down}}$ **up** 92 25 57 48 37 12 86 33

- Segundo passo
	- Ordenar sub-vetores abaixo e acima do elemento pivô

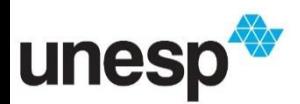

#### $Piv\hat{o} = 25$  $\overleftarrow{\mathsf{up}}$  $\overrightarrow{\text{down}}$ 25 57 48 37 12 86 92 33 ponteiros inicializados

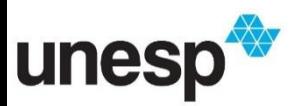

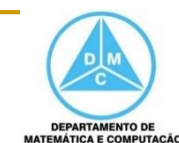

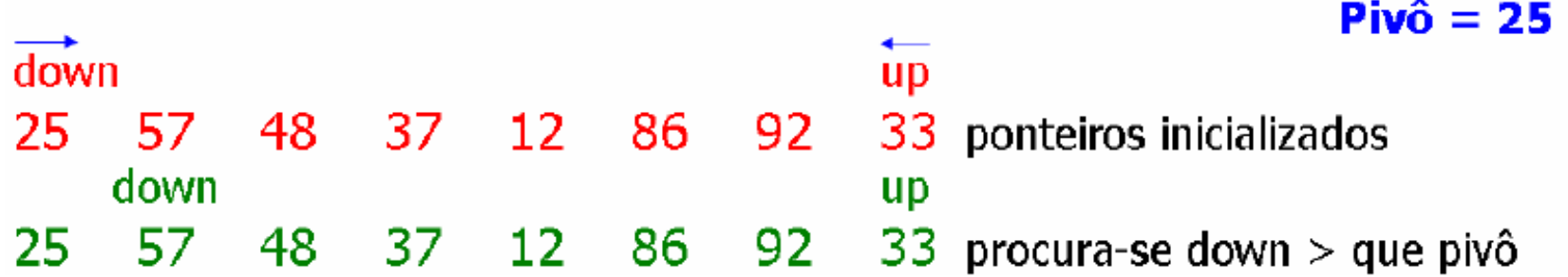

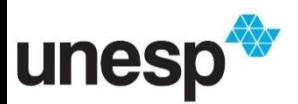

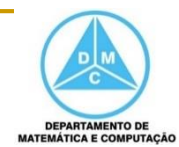

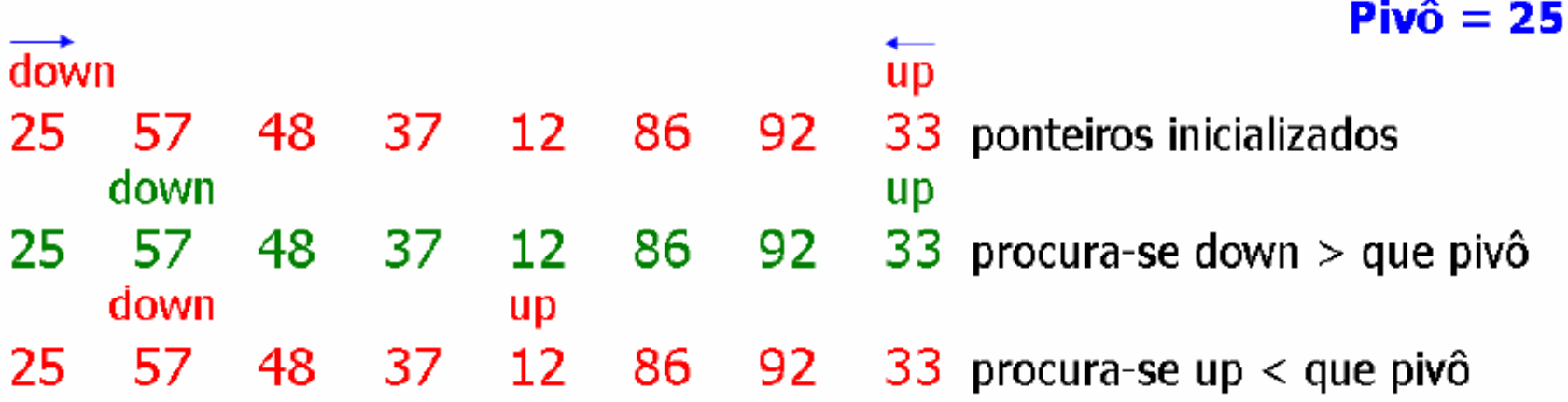

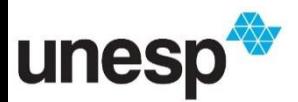

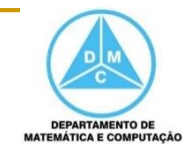

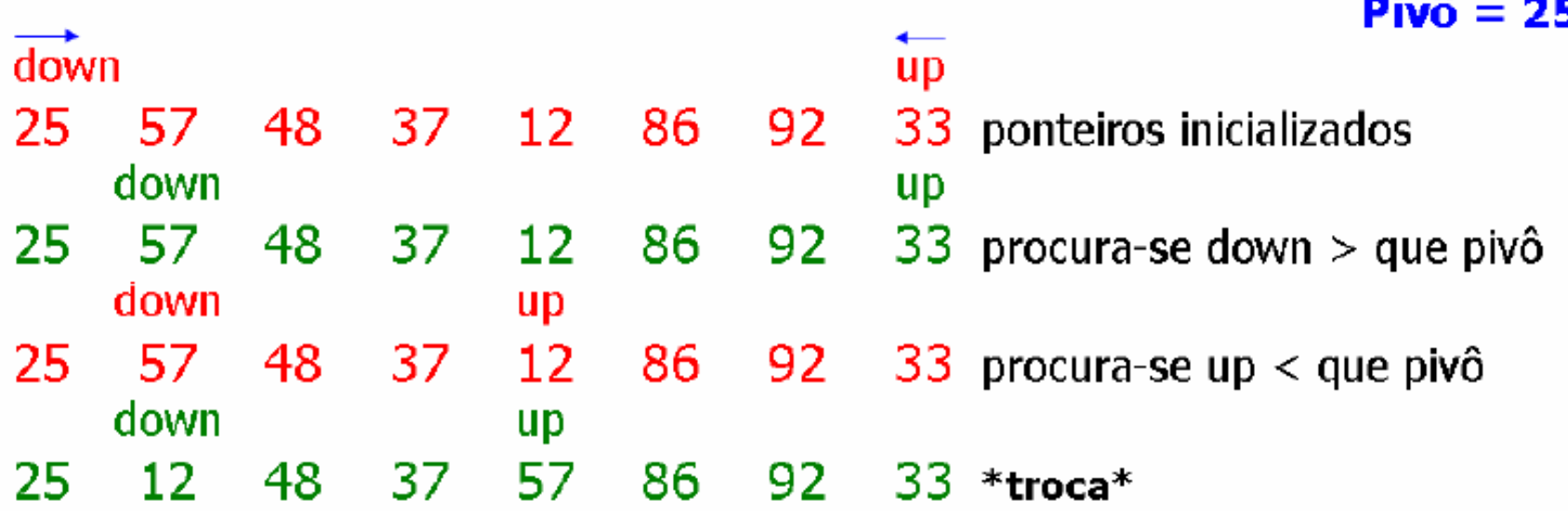

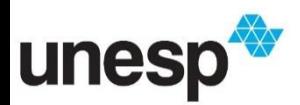

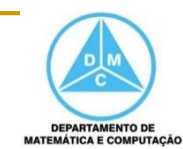

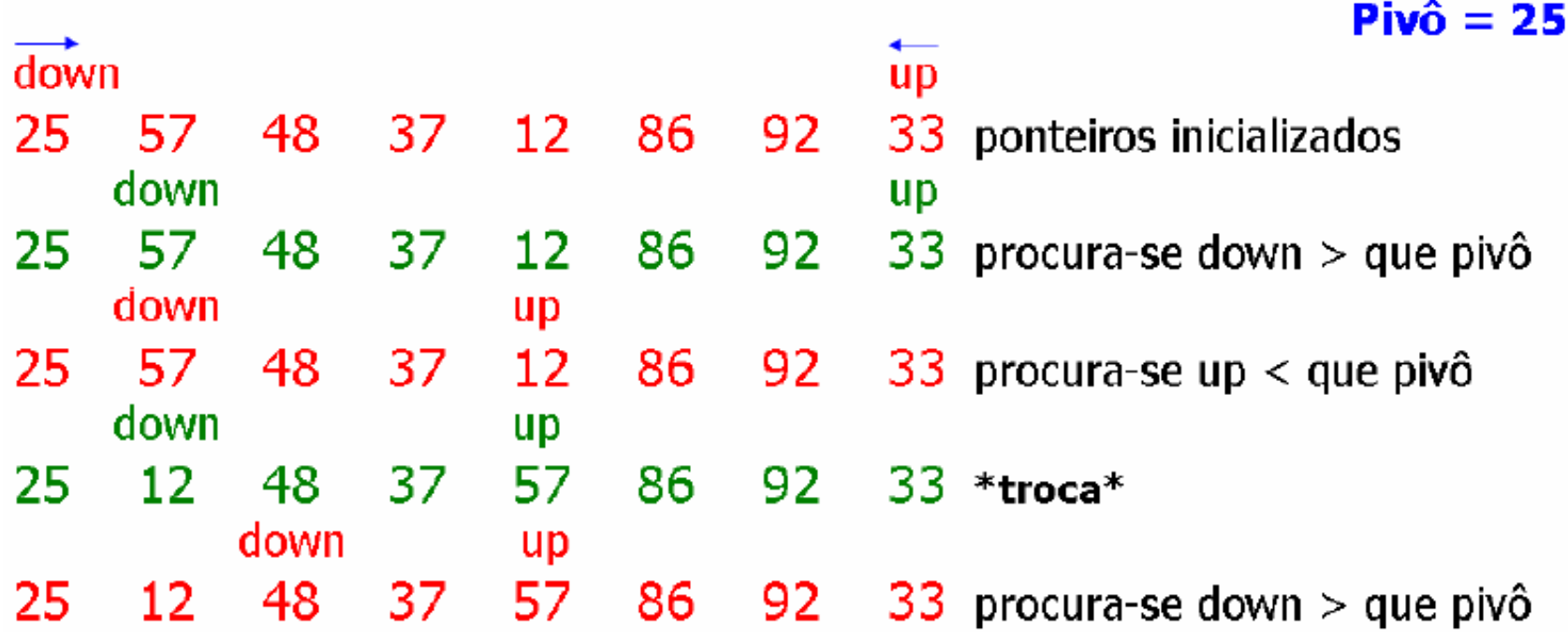

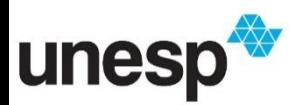

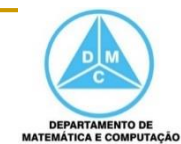

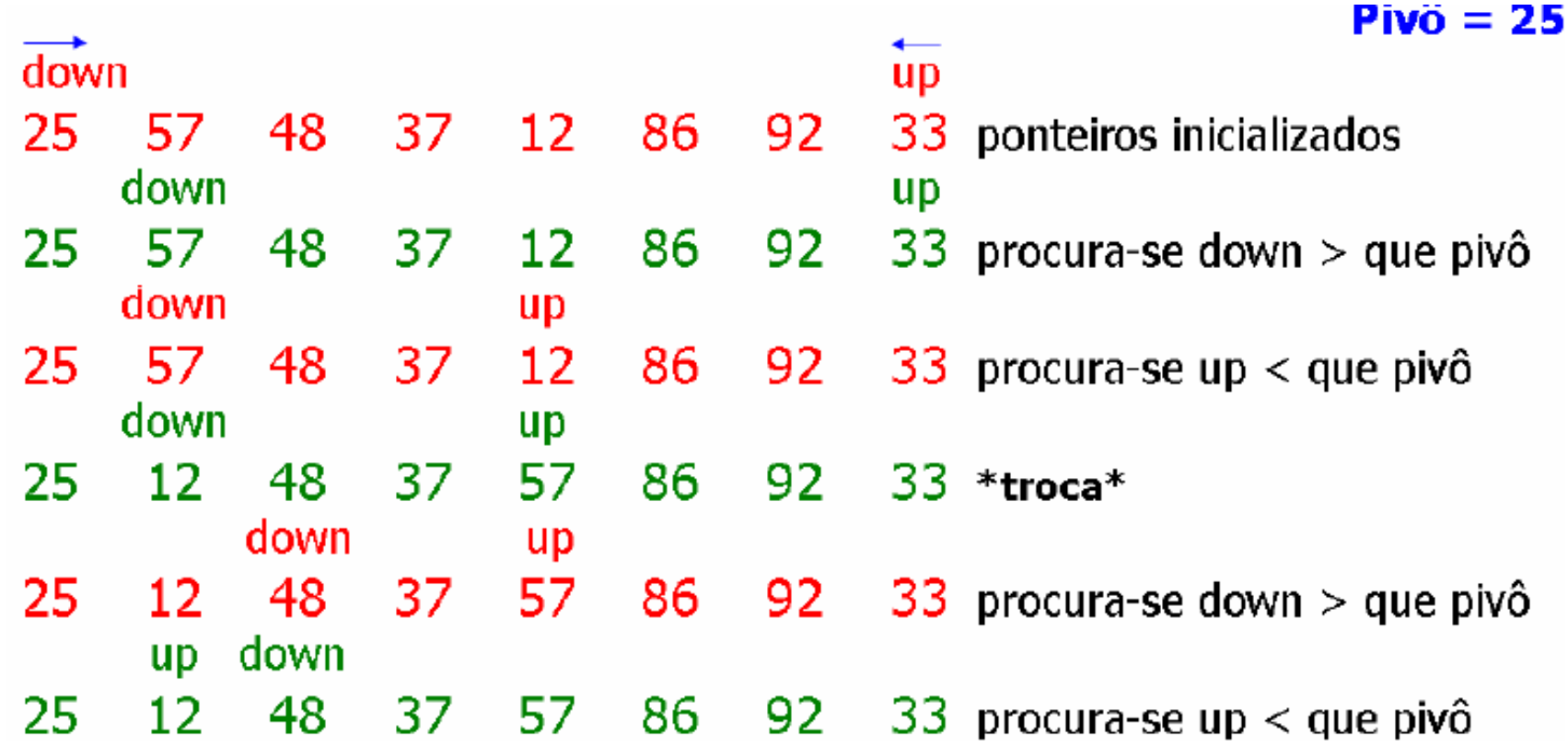

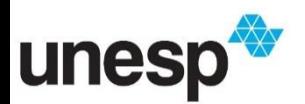

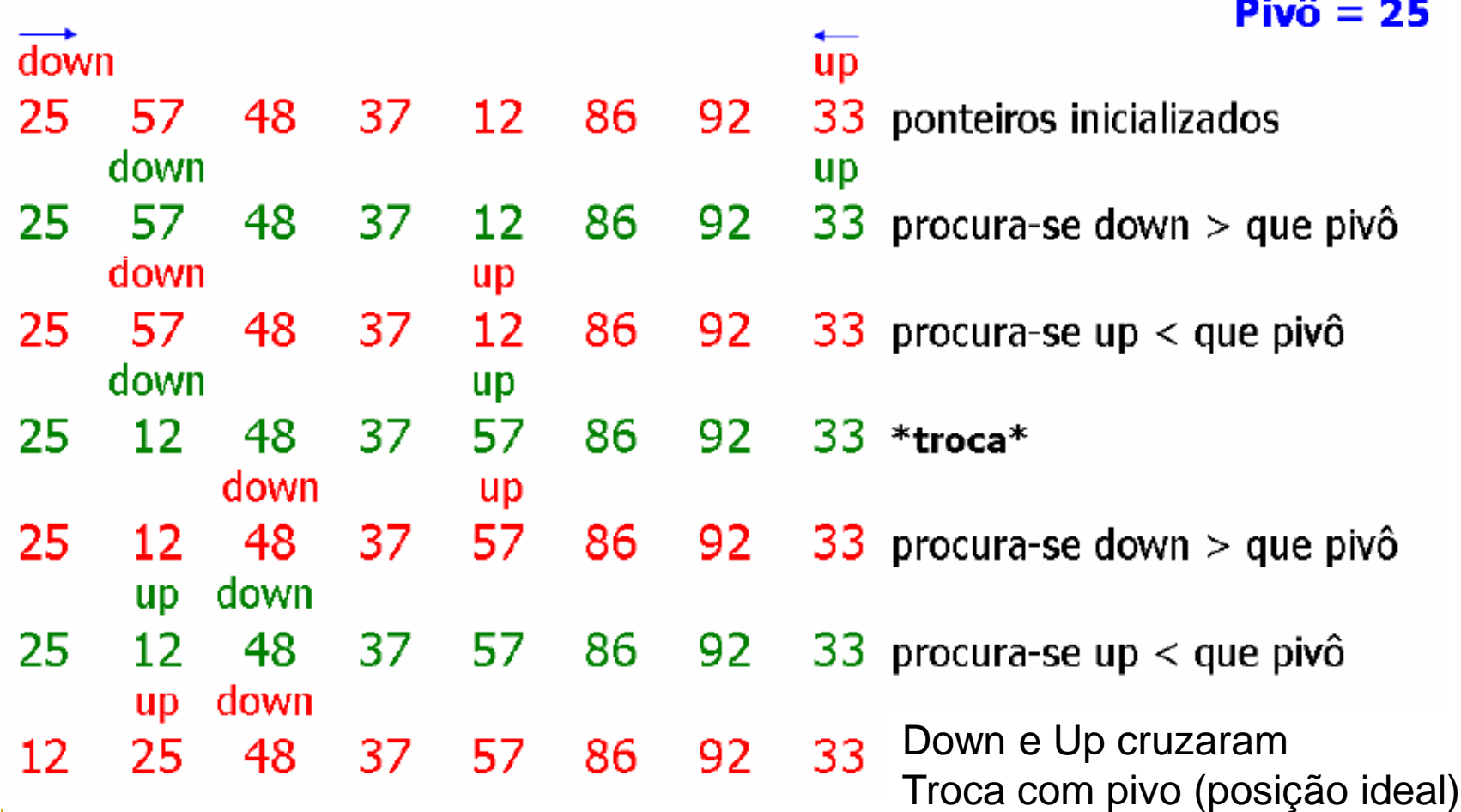

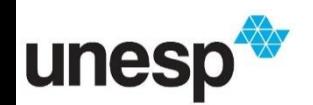

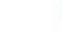

**DEPARTAMENTO DE** 

MATEMÁTICA E COMPUTAÇÃO

- Todo elemento à esquerda de 25 é  $\leq$ 25
- Todo elemento à direita de 25 é  $\geq$  25
- Ordenar os dois subvetores (12) e (48 37 57 86 92 33)

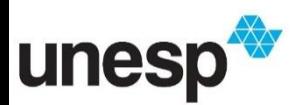

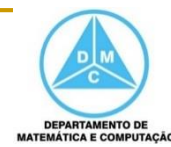

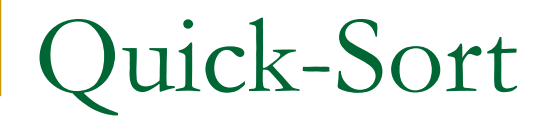

## (12) 25 (48 37 57 86 92 33) 12 25 (48 37 57 86 92 33)

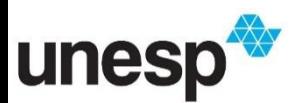

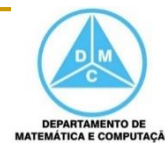

### (12) 25 (48 37 57 86 92 33) 12 25 (48 37 57 86 92 33) Down Up Procura Down > Pivo 12 25 (48 37 57 86 92 33)

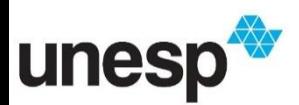

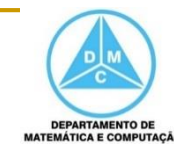

#### (12) 25 (48 37 57 86 92 33) 12 25 (48 37 57 86 92 33) Down Up Procura Down > Pivo 12 25 (48 37 57 86 92 33) Down Up Procura Up < Pivo 12 25 (48 37 57 86 92 33)

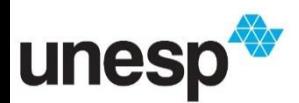

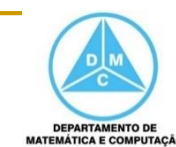

(12) 25 (48 37 57 86 92 33) 12 25 (48 37 57 86 92 33) Down Up Procura Down > Pivo 12 25 (48 37 57 86 92 33) Down Up Procura Up < Pivo 12 25 (48 37 57 86 92 33) Down Up Troca Down com UP 12 25 (48 37 33 86 92 57)

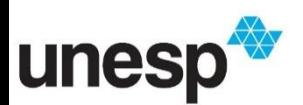

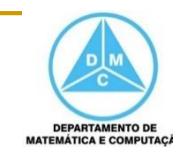

(12) 25 (48 37 57 86 92 33) 12 25 (48 37 57 86 92 33) Down Up Procura Down > Pivo 12 25 (48 37 57 86 92 33) Down Up Procura Up < Pivo 12 25 (48 37 57 86 92 33) Down Up Troca Down com UP 12 25 (48 37 33 86 92 57) Down Up Procura Down > Pivo 12 25 (48 37 33 86 92 57)

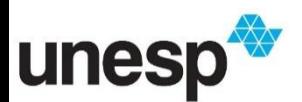

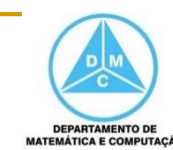

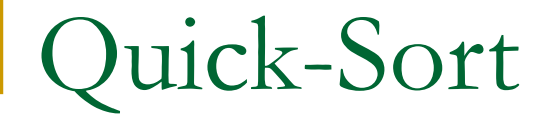

#### Down Up Procura Up < Pivo 12 25 (48 37 33 86 92 57)

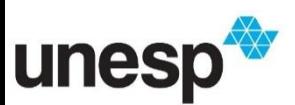

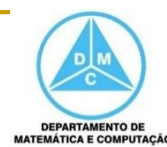

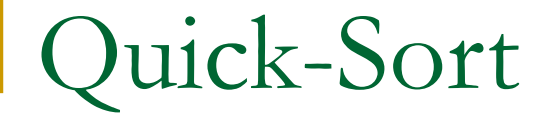

#### Down Up Procura Up < Pivo 12 25 (48 37 33 86 92 57) Up Down Procura Up < Pivo 12 25 (48 37 33 86 92 57)

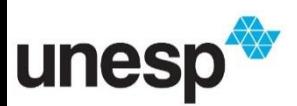

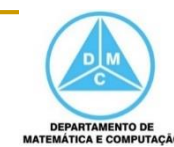

#### Down Up Procura Down > Pivo 12 25 (48 37 33 86 92 57) Up Down Procura Up < Pivo 12 25 (48 37 33 86 92 57) Up Down Não troca, pois cruzaram 12 25 (48 37 33 86 92 57)

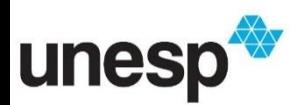

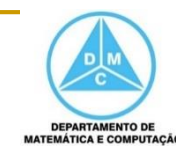

```
Down Up Procura Down > Pivo
12 25 (48 37 33 86 92 57)
              Up Down Procura Up < Pivo
12 25 (48 37 33 86 92 57)
              Up Down Não troca, pois cruzaram
12 25 (48 37 33 86 92 57)
              Up Down Pivo troca com Up
12 25 (33 37 48 86 92 57)
```
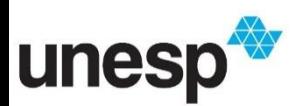

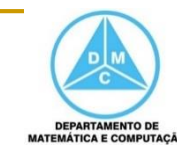

```
Down Up Procura Down > Pivo
12 25 (48 37 33 86 92 57)
              Up Down Procura Up < Pivo
12 25 (48 37 33 86 92 57)
              Up Down Não troca, pois cruzaram
12 25 (48 37 33 86 92 57)
              Up Down Pivo troca com Up
12 25 (33 37 48 86 92 57)
              Up Down Novas Partições
12 25 (33 37) 48 (86 92 57)
```
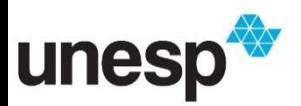

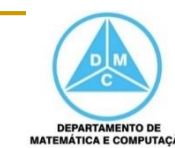

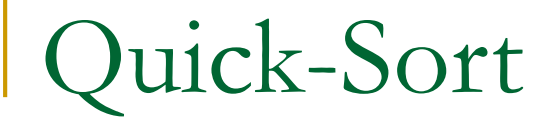

#### Down UP Procura Down maior que Pivo 12 25 (33 37) 48 (86 92 57)

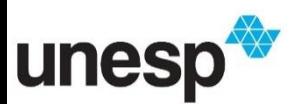

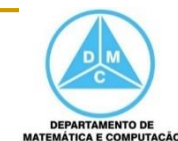

Quick-Sort

Down UP Procura Down maior que Pivo 12 25 (33 37) 48 (86 92 57) UP Down Procura UP menor que Pivo 12 25 (33 37) 48 (86 92 57)

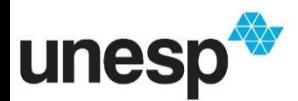

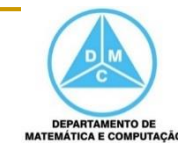

Down Up Procura Down maior que Pivo 12 25 (33 37) 48 (86 92 57) UP Down Procura UP menor que Pivo 12 25 (33 37) 48 (86 92 57) UP Down Não troca, pois cruzaram 12 25 (33 37) 48 (86 92 57)

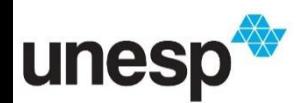

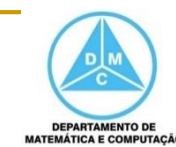

Down UP Procura Down maior que Pivo 12 25 (33 37) 48 (86 92 57) UP Down Procura UP menor que Pivo 12 25 (33 37) 48 (86 92 57) UP Down Não troca, pois cruzaram 12 25 (33 37) 48 (86 92 57) UP Down Pivo troca com Up 12 25 (33 37) 48 (86 92 57)

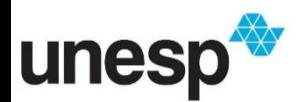

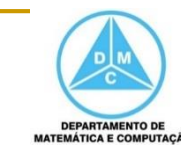

Down UP Procura Down maior que Pivo 12 25 (33 37) 48 (86 92 57) UP Down Procura UP menor que Pivo 12 25 (33 37) 48 (86 92 57) UP Down Não troca, pois cruzaram 12 25 (33 37) 48 (86 92 57) UP Down Pivo troca com Up 12 25 (33 37) 48 (86 92 57) Nova Partição com único elemento 12 25 33 (37) 48 (86 92 57)

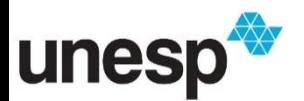

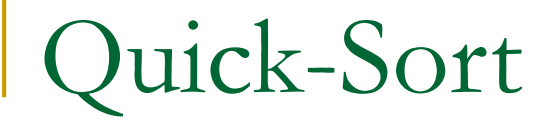

#### Nova Partição com único elemento

#### 12 25 33 (37) 48 (86 92 57)

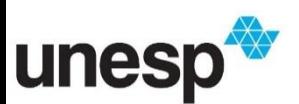

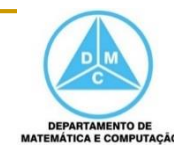

Nova Partição com único elemento

#### 12 25 33 (37) 48 (86 92 57)

Down Up Procura Down > Pivo

#### 12 25 33 37 48 (86 92 57)

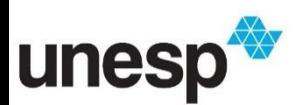

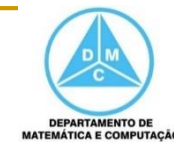

Nova Partição com único elemento

12 25 33 (37) 48 (86 92 57)

Down Up Procura Down > Pivo

12 25 33 37 48 (86 92 57)

Down Up Procura Up <Pivo

12 25 33 37 48 (86 92 57)

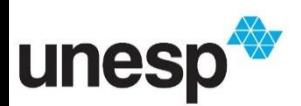

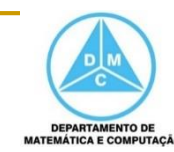

Nova Partição com único elemento

12 25 33 (37) 48 (86 92 57)

Down Up Procura Down > Pivo

12 25 33 37 48 (86 92 57)

Down Up Procura Up <Pivo

12 25 33 37 48 (86 92 57)

Down Up Troca Down com Up

12 25 33 37 48 (86 57 92)

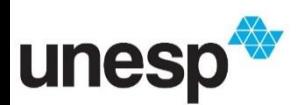

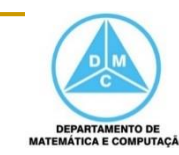

Nova Partição com único elemento

12 25 33 (37) 48 (86 92 57) Down Up Procura Down > Pivo 12 25 33 37 48 (86 92 57) Down Up Procura Up <Pivo 12 25 33 37 48 (86 92 57) Down Up Troca Down com Up 12 25 33 37 48 (86 57 92) Up Down Não troca, pois cruzaram 12 25 33 37 48 (86 57 92)

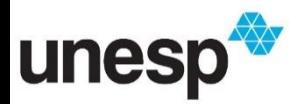

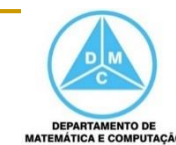

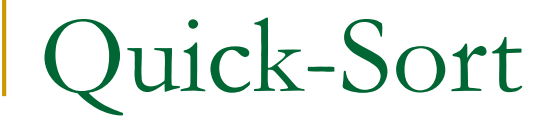

#### Up Down Não troca, pois cruzaram

#### 12 25 33 37 48 (86 57 92)

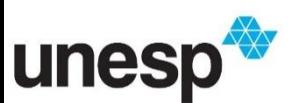

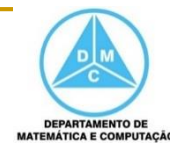

#### Up Down Não troca, pois cruzaram 12 25 33 37 48 (86 57 92) Up Down Pivo troca com Up 12 25 33 37 48 (57 86 92)

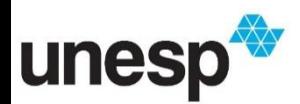

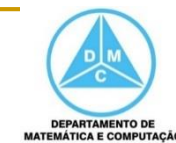

Up Down Não troca, pois cruzaram 12 25 33 37 48 (86 57 92) Up Down Pivo troca com Up 12 25 33 37 48 (57 86 92)

Novas Partições com um elemento

12 25 33 37 48 (57) 86 (92)

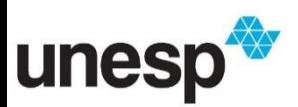

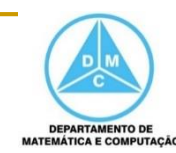

- Up Down Não troca, pois cruzaram
- 12 25 33 37 48 (86 57 92)
	- Up Down Pivo troca com Up
- 12 25 33 37 48 (57 86 92)

Novas Partições com um elemento

12 25 33 37 48 (57) 86 (92)

Fim do algoritmo: vetor está ordenado

12 25 33 37 48 57 86 92

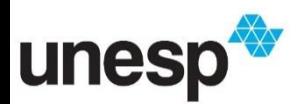

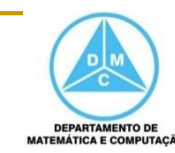

Quick-Sort

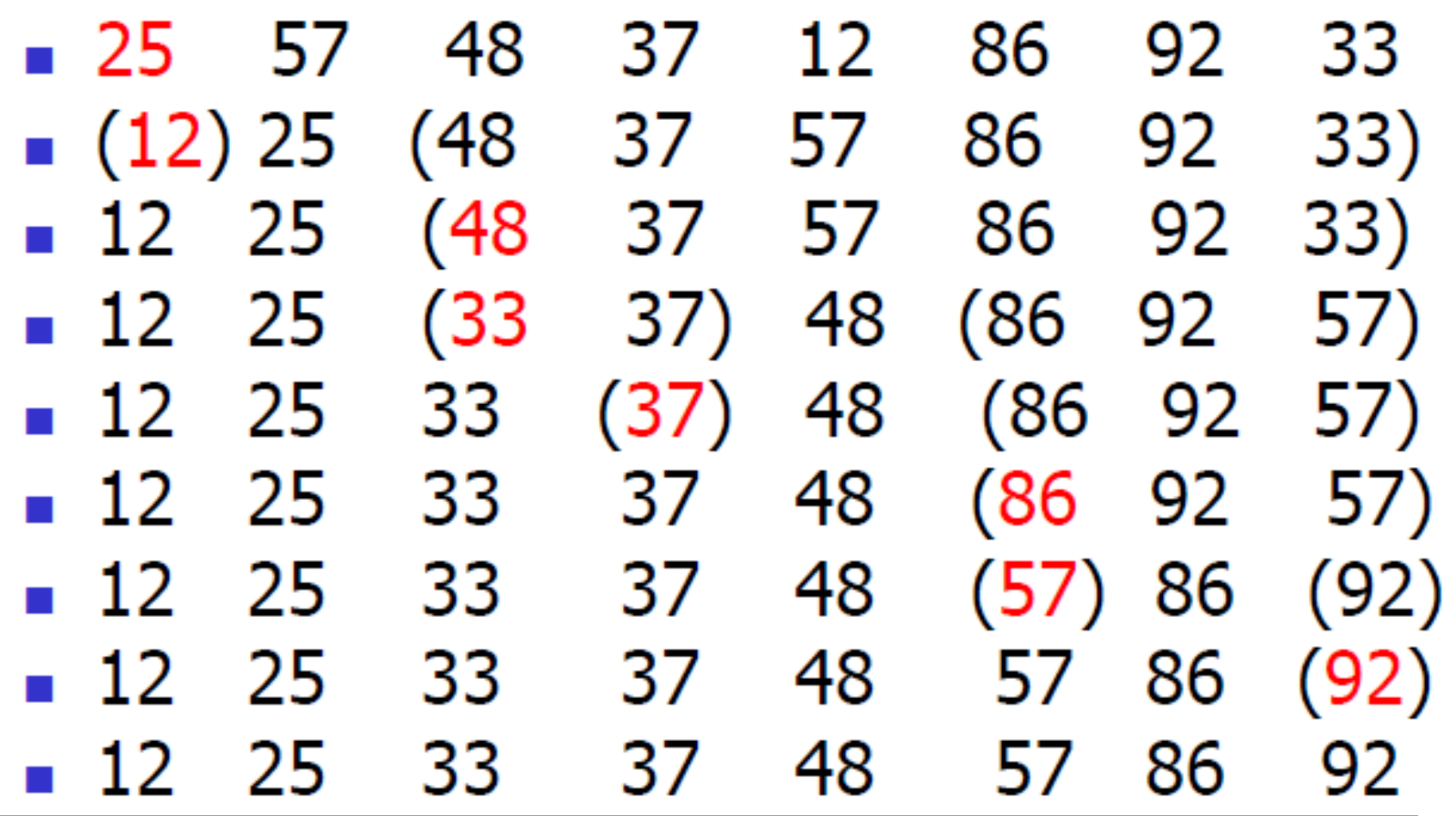

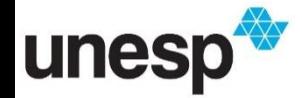

1 void **Quicksort** (int  $X[\cdot]$ , int p, int r)  $2\{$ 

3 if  $(p < r)$  {

- 4  $q =$  Partição( $X$ , p, r); 5 Quicksort(X, p, q-1);
- 6 Quicksort $(X, q+1, r)$ ;
- ን 7 8}

```
1 int Partição (int X], int p, int r) \{x = X[p]; up = r; down = p;
 2
 3
      while (down < up) {
         while (X[down] \le x) {
 4
 5
              down = down + 1;6
         ł
 7
         while(X[up] > x) {
 8
              up = up - 1;9
         }
10
         if (down < up)\textbf{troca}(\text{X[down]}, \text{X[up]});11
12
      ł
13
      X[p] = X[up];
14
     X[up] = x;return(up);15
16 \}
```
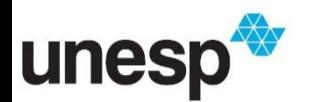

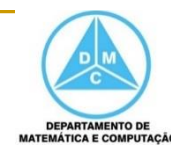

- Se o particionamento gerar dois subconjuntos de tamanho n/2 temos a recorrência T(n) =  $2T(n/2) + n$
- Caso 2 do teorema mestre  $\Box$  f(n) =  $\Theta$ (n)

# $T(n) = \Theta(n \log n)$

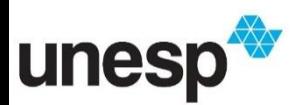

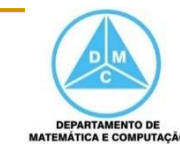

Quick-Sort

#### D U (1 2 3 4 5 6 7 8 9) D U (1 2 3 4 5 6 7 8 9)

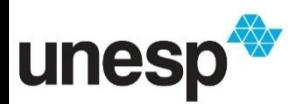

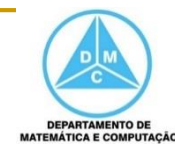

Quick-Sort

D U (1 2 3 4 5 6 7 8 9) D U (1 2 3 4 5 6 7 8 9) U D (1 2 3 4 5 6 7 8 9)

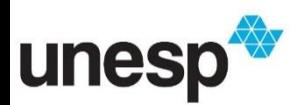

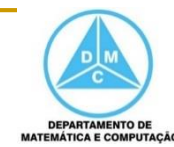

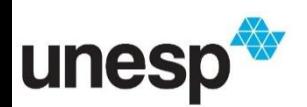

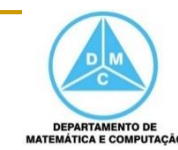

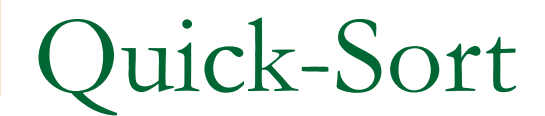

# D U 1 (2 3 4 5 6 7 8 9)

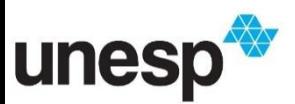

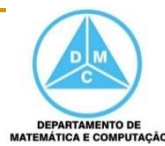

#### D<sub>U</sub> 1 (2 3 4 5 6 7 8 9) U D

- 1 (2 3 4 5 6 7 8 9)
- 1 2 (3 4 5 6 7 8 9)

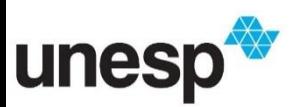

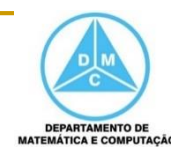

### D<sub>U</sub> 1 (2 3 4 5 6 7 8 9) U D

- 1 (2 3 4 5 6 7 8 9)
- 1 2 (3 4 5 6 7 8 9) D U
- 1 2 (3 4 5 6 7 8 9)

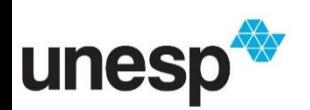

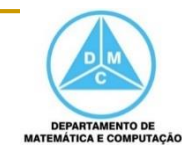

## Quick-Sort D U 1 (2 3 4 5 6 7 8 9) U D 1 (2 3 4 5 6 7 8 9) 1 2 (3 4 5 6 7 8 9) D U 1 2 (3 4 5 6 7 8 9) D U 1 2 (3 4 5 6 7 8 9)

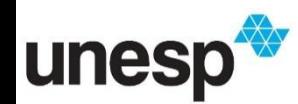

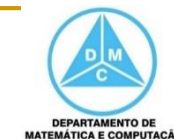

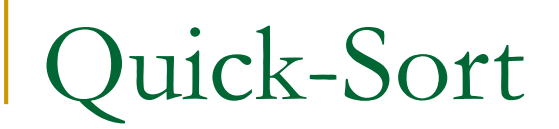

# D U 1 2 (3 4 5 6 7 8 9) U D 1 2 (3 4 5 6 7 8 9) 1 2 3 (4 5 6 7 8 9)

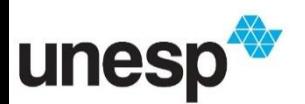

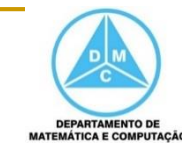

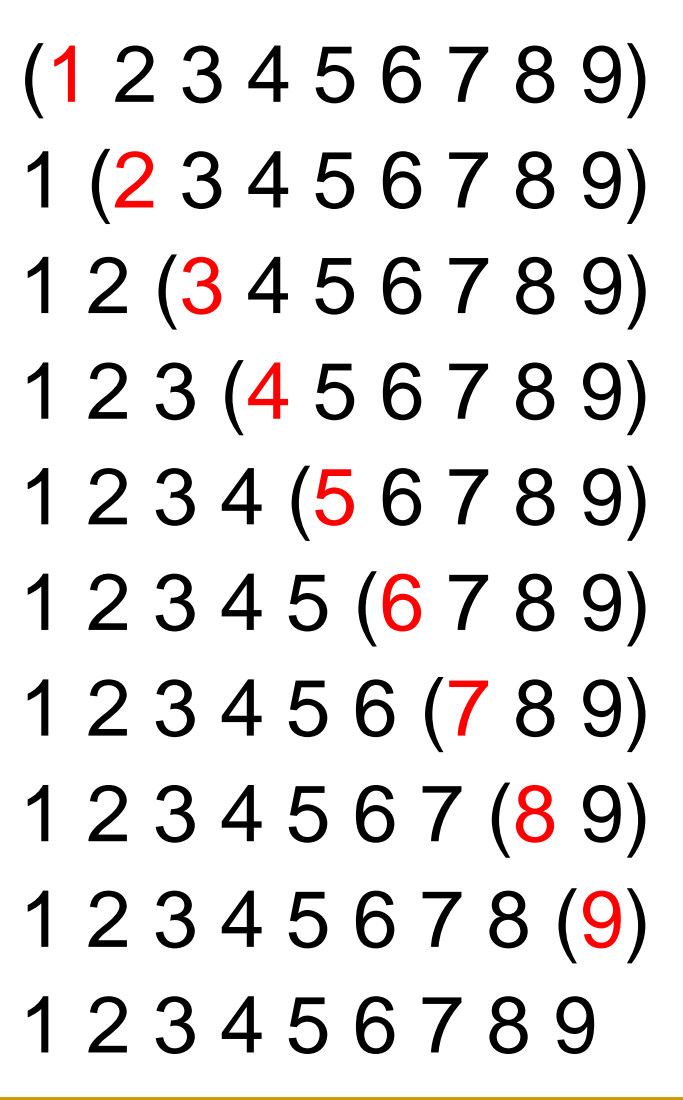

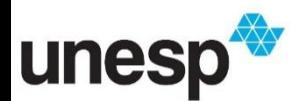

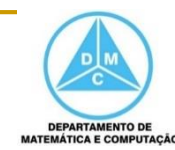

■ O pior caso do quick-sort é quando o particionamento criar uma partição com 1 elemento e outra com n-1

Caso em que o vetor está ordenado

■ Se isso se repetir, temos a recorrência

$$
\Box T(n) = T(n-1) + n
$$

Resultando em uma complexidade

$$
T(n)=\Theta(n^2)
$$

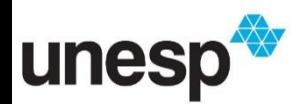

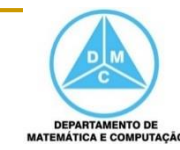

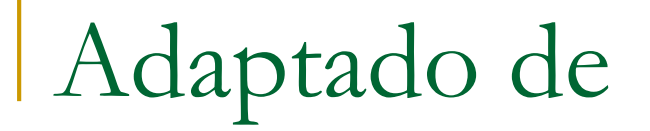

# Métodos de Ordenação

#### SCC-201 Introdução à Ciência da Computação II Rosane Minghim 2010/2011

Baseado no material dos Professores Rudinei Goularte e Thiago Pardo

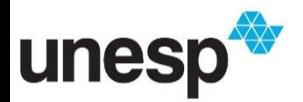

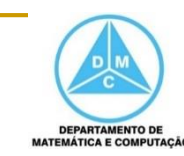

## Referências Bibliográficas

- CORMEN, T. H.; LEISERSON, C. E.; RIVEST, R. L.; (2002). Algoritmos –Teoria e Prática. Tradução da 2ª edição americana. Rio de Janeiro. Editora Campus
- TAMASSIA, ROBERTO; GOODRICH, MICHAEL T. (2004). Projeto de Algoritmos -Fundamentos, Análise e Exemplos da Internet
- ZIVIANI, N. (2007). Projeto e Algoritmos com implementações em Java e C++. São Paulo. Editora Thomson

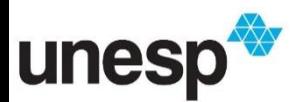

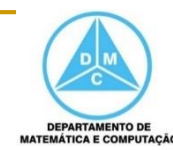